# **QGIS Application - Bug report #16549**

## **Python Console does not work**

*2017-05-15 02:33 PM - Bert Mast*

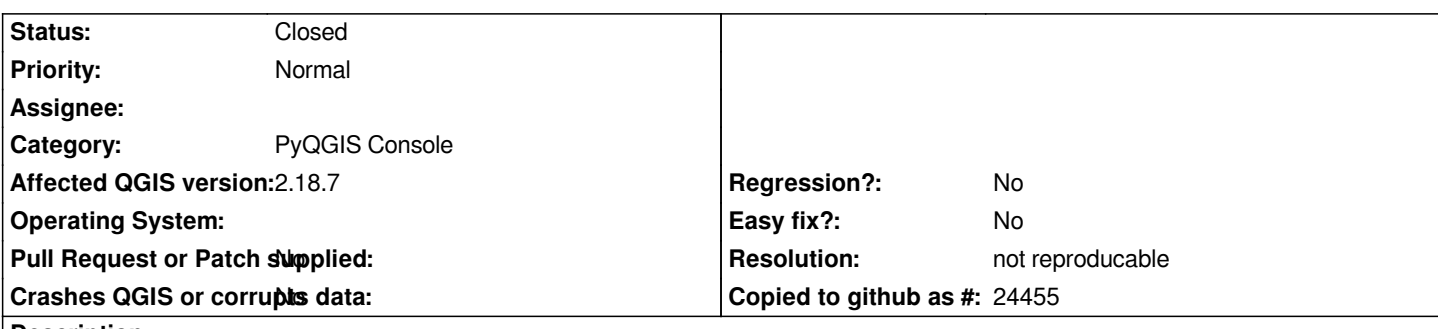

#### **Description**

*Last week I installed QGIS version 2.18.7 on my MacBook Pro. Afterwards I tried to install several plugins like PDOK Service. QGIS works good, but the Python Console doesn't work for some reason.*

*I added a file containing the screen dump with error code. Python also gives error with the plugins QuickMapServices en Google2street.*

*I would like to have some advise to solve this problem. Any idea?*

#### **History**

### **#1 - 2017-05-15 04:01 PM - Giovanni Manghi**

*- Status changed from Open to Feedback*

*Remove/Disable any 3rd party plugins, restart QGIS and try again. Thanks.*

#### **#2 - 2017-09-25 04:42 PM - Giovanni Manghi**

*- Resolution set to not reproducable*

*- Status changed from Feedback to Closed*

*Closing for lack of feedback, please reopen if necessary.*

#### **Files**

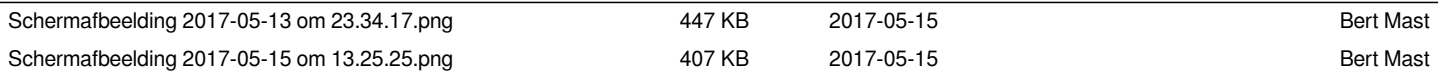